## GENTLES\_modul16

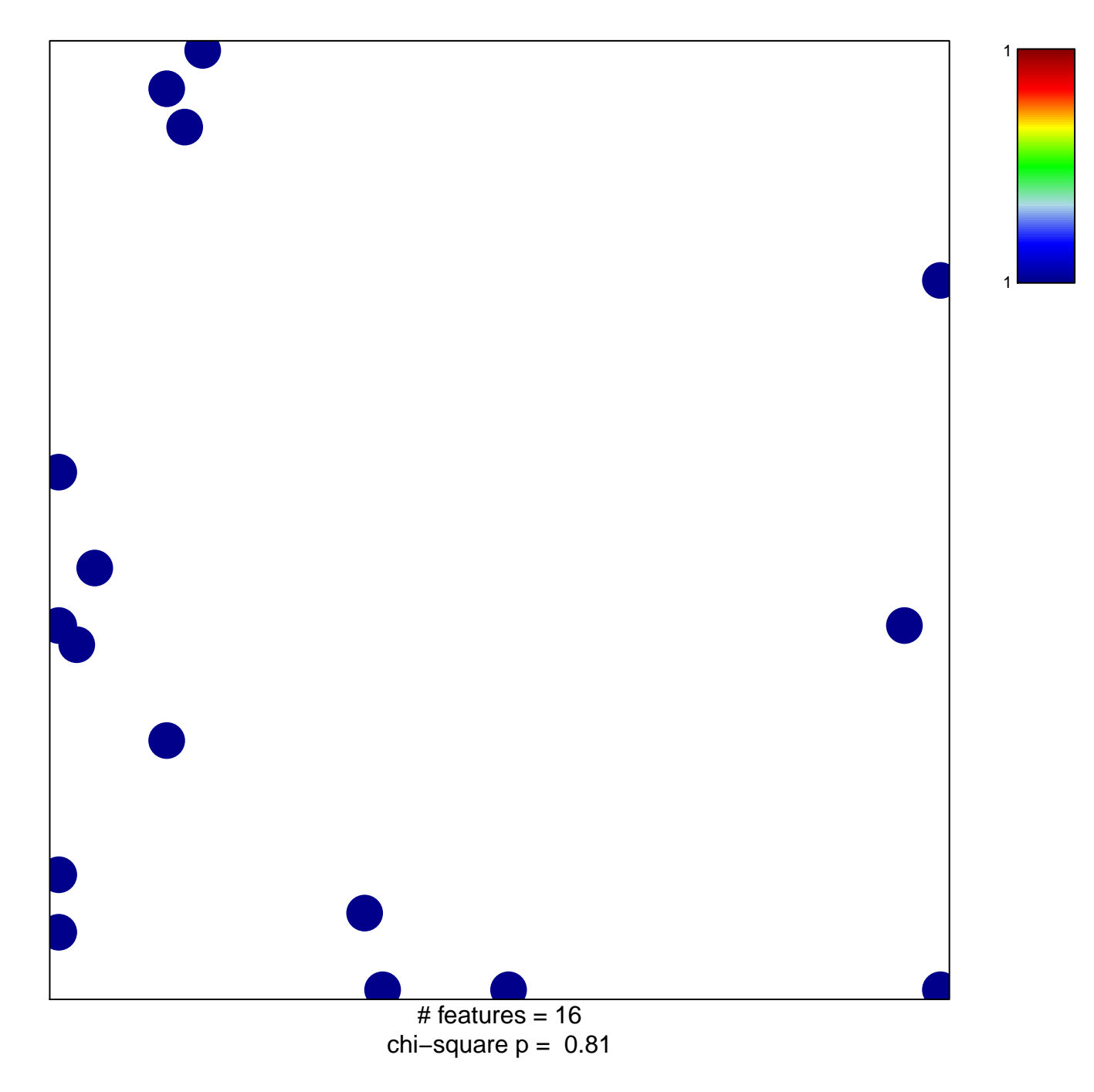

## **GENTLES\_modul16**

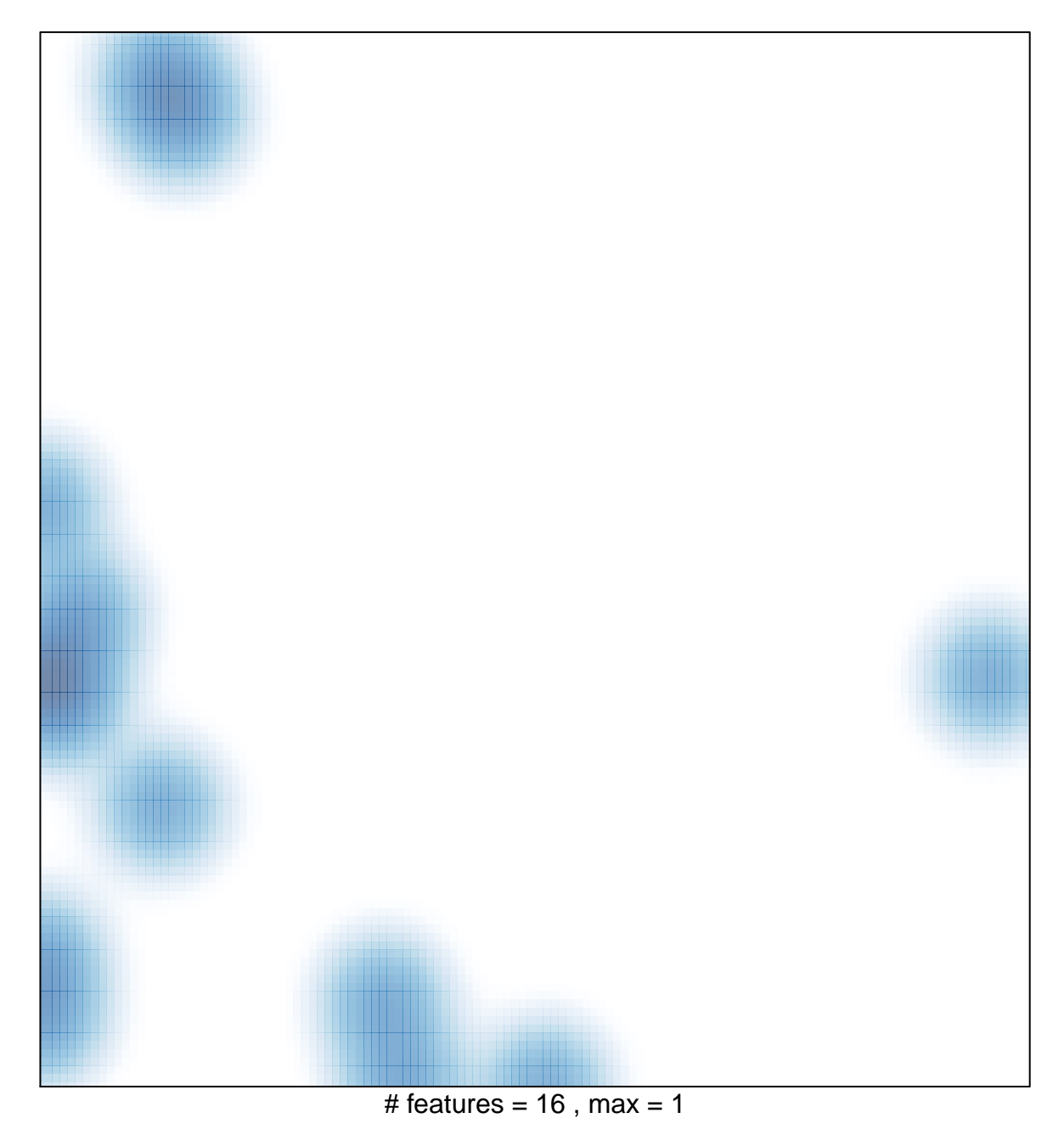